# **D.jpg**

# **Mohammed Ashequr Rahman**

 Organophosphorus Chemistry 2018 György Keglevich,2020-03-05 Organophosphorus chemistry is an important discipline within organic chemistry. Phosphorus compounds, such as phosphines, trialkyl phosphites, phosphine oxides (chalcogenides), phosphonates, phosphinates and >P(O)H species, etc., may be important starting materials or intermediates in syntheses. Let us mention the Wittig reaction and the related transformations, the Arbuzov- and the Pudovik reactions, the Kabachnik–Fields condensation, the Hirao reaction, the Mitsunobu reaction, etc. Other reactions, e.g., homogeneous catalytic transformations or C-C coupling reactions involve P-ligands in transition metal (Pt, Pd, etc.) complex catalysts. The synthesis of chiral organophosphorus compounds means a continuous challenge. Methods have been elaborated for the resolution of tertiary phosphine oxides and for stereoselective organophosphorus transformations. P-heterocyclic compounds, including aromatic and bridged derivatives, P-functionalized macrocycles, dendrimers and low coordinated P-fragments, are also of interest. An important segment of organophosphorus chemistry is the pool of biologically-active compounds that are searched and used as drugs, or as plant-protecting agents. The natural analogue of P-compounds may also be mentioned. Many new phosphine oxides, phosphinates, phosphonates and phosphoric esters have been described, which may find application on a broad scale. Phase transfer catalysis, ionic liquids and detergents also have connections to phosphorus chemistry. Green chemical aspects of organophosphorus chemistry (e.g., microwave-assisted syntheses, solvent-free accomplishments, optimizations, and atom-efficient syntheses) represent a dynamically developing field. Last, but not least, theoretical approaches and computational chemistry are also a strong subdiscipline within organophosphorus chemistry.

#### **Analysis of Aggregates and Particles in Protein**

**Pharmaceuticals** Hanns-Christian Mahler,Wim Jiskoot,2012-01-24 This book describes how to address the analysis of aggregates and particles in protein pharmaceuticals, provides a comprehensive overview of current methods and integrated approaches used to quantify and characterize aggregates and particles, and discusses regulatory requirements. Analytical methods covered in the book include separation, light scattering, microscopy, and spectroscopy.

 **Microsoft Expression Web 2 On Demand** Steve Johnson,Perspection Inc.,2008-04-07 Microsoft Expression Web 2 on Demand FOR THOSE WHO WOULD RATHER BE SHOWN HOW THAN TOLD HOW SEE HOW TO • Create Web sites using drag and drop controls • Insert Flash, Windows Media, and Photoshop content • Create Cascading Style Sheet layouts • Integrate media and interactive Web applications using Microsoft Silverlight • Create a page design using layout tables • Explore the capabilities of Microsoft Expression Studio • Add interactive buttons and create hyperlinks • Create dynamic Web templates to reuse • Create forms to gather online information • Write, edit, and optimize code and scripts • Use IntelliSense to help reduce coding errors • Retrieve and present data from live RSS feeds • Integrate data from databases or XML data • Create dynamic Web content using ASP.NET technology On the Web This book uses real world examples to give you a context in which to use the task. This book also includes workshops to help you put together individual tasks into projects. The Expression Web 2 example files that you need for project tasks are available at www.perspection.com Perspection has written and produced books on a variety of computer software, including Adobe Flash CS3 and 8, Adobe Photoshop CS3 and CS2, Adobe Dreamweaver CS3, Microsoft Office 2007 and 2003, Microsoft Windows Vista and XP, Microsoft Expression Web, and Apple Mac OS X Leopard. Perspection was founded in 1991, and is committed to providing information and training to help people use software more effectively. Perspection has written more than 80 computer books, and sold more than 5

million copies.

 Principles of Object-Oriented Modeling and Simulation with Modelica 3.3 Peter Fritzson,2015-01-06 Fritzson covers the Modelica language in impressive depth from the basic concepts such as cyber-physical, equation-base, object-oriented, system, model, and simulation, while also incorporating over a hundred exercises and their solutions for a tutorial, easy-to-read experience. The only book with complete Modelica 3.3 coverage Over one hundred exercises and solutions Examines basic concepts such as cyber-physical, equation-based, object-oriented, system, model, and simulation

 **Room Temperature Organic Synthesis** Goutam Brahmachari,2015-03-19 Filling a gap in the scientific literature, Room Temperature Organic Synthesis is unique in its authoritative, thorough, and applied coverage of a wide variety of green organic synthetic methodologies. The book describes practical, feasible protocols for room temperature reactions to produce carboncarbon and carbon-heteroatom bond formations including aliphatic, aromatic, alicyclic, heterocycles, and more. Consistently organized for easy access, each selected reaction is discussed in a very compact and structured manner including: reaction type, reaction condition, reaction strategy, catalyst, keywords, general reaction scheme, mechanism (in selected cases), representative entries, experimental procedure, characterization data of representative entries, and references. This book will be a valuable resource for synthetic organic, natural products, medicinal, and biochemists as well as those working in the pharmaceutical and agrochemical industry. Includes more than 300 protocols for a green approach to organic synthesis Provides specific detail about experimental conditions Increases efficiency in the laboratory by eliminating time-consuming literature searches

 Web Engineering Maria Bielikova,Tommi Mikkonen,Cesare Pautasso,2020-06-09 This book constitutes the proceedings of the 20th International Conference on Web Engineering, ICWE 2020,

which was planned to take place in Helsinki, Finland, during June 9-12, 2020. Due to the corona pandemic the conference changed to a virtual format. The total of 24 full and 10 short contributions presented in this volume were carefully reviewed and selected from 78 submissions. The book also contains 4 PhD and 7 demo papers. The papers were organized in topical sections named: User interface technologies; performance of Web technologies; machine learning; testing of Web applications; emotion detection; locationaware applications; sentiment analysis; open data; liquid Web applications; Web-based learning; PhD symposium; demos and posters.

 **Advanced Image-Based Spam Detection and Filtering Techniques** Dhavale, Sunita Vikrant,2017-03-10 Security technologies have advanced at an accelerated pace in the past few decades. These advancements in cyber security have benefitted many organizations and companies interested in protecting their virtual assets. Advanced Image-Based Spam Detection and Filtering Techniques provides a detailed examination of the latest strategies and methods used to protect against virtual spam. Featuring comprehensive coverage across a range of related topics such as image filters, optical character recognition, fuzzy inference systems, and near-duplicate detection, this book is an ideal reference source for engineers, business managers, professionals, and researchers seeking innovative technologies to aid in spam recognition.

 Web Page Recommendation Models Sule Gunduz-Oguducu,2022-06-01 One of the application areas of data mining is the World Wide Web (WWW or Web), which serves as a huge, widely distributed, global information service for every kind of information such as news, advertisements, consumer information, financial management, education, government, e-commerce, health services, and many other information services. The Web also contains a rich and dynamic collection of hyperlink information, Web page access and usage information, providing

sources for data mining. The amount of information on the Web is growing rapidly, as well as the number of Web sites and Web pages per Web site. Consequently, it has become more difficult to find relevant and useful information for Web users. Web usage mining is concerned with guiding the Web users to discover useful knowledge and supporting them for decision-making. In that context, predicting the needs of a Web user as she visits Web sites has gained importance. The requirement for predicting user needs in order to guide the user in a Web site and improve the usability of the Web site can be addressed by recommending pages to the user that are related to the interest of the user at that time. This monograph gives an overview of the research in the area of discovering and modeling the users' interest in order to recommend related Web pages. The Web page recommender systems studied in this monograph are categorized according to the data mining algorithms they use for recommendation. Table of Contents: Introduction to Web Page Recommender Systems / Preprocessing for Web Page Recommender Models / Pattern Extraction / Evaluation Metrics

 Diaspora Cognitive Linguistics Jacqueline Wigfall,2021-01-16 Tracing the originality of spelling that signifies in the shape of its referent, dancing that personifies wave signature, and style that shifts dimensions, this theory may be of particular interest to students and scholars of semiotics who seek to imagine beyond established intellectual constructs. Cover created with Canva with image licensed for free use "in marketing or social media, or even sell merchandise."

#### **Open Electronic Data Capture Tools for Medical and Biomedical Research and Medical Allied Professionals**

Ashish Pundhir,Amit Kumar Mehto,Abhishek Jaiswal,2024-04-01 Open Electronic Data Capture Tools for Medical and Biomedical Research and Medical Allied Professionals explains the step-bystep of collecting and treating research data in a didactic manner. The book discusses four freely available data capture tools whose common feature is data collection and entry being done simultaneously rather than separately, thus saving resources and minimizing potential errors. It highlights the comparative features of each data capture tool, helping readers to understand the advantage and disadvantage of each one to decide which tool can be used to fulfill their needs. This is a valuable resource for researchers, students, and members of the biomedical and medical fields who need to learn more about data mining and management to improve the quality of their research work. Explains how to use open electronic data capture tools to collect and treat research data Describes step-by-step how to use these tools with practical examples in illustrative manner by using screenshots, tables, and flow charts for easy understanding Presents the content in a didactic manner to facilitate real-world applicability for any research need

 **French Fire Engines** Cristina Berna,Eric Thomsen,2024-02-12 Fire fighting engines are brightly colored, red or yellow and shiny chrome. Their sirens ask people kindly to get out of the way, because here is now an emergency. Children loves these vehicles and their heroes. Napoleon Bonaparte is generally attributed as creating the first professional firefighters in France, known as Sapeurs - Pompiers, from the French Army. The corps was created under the Commandant of engineers in 1810. The Sapeurs-Pompiers was organized after a fire at the ballroom in the Austrian Embassy in Paris which injured several dignitaries. For a practical overview the pictures are organized according to region, with Paris as a separate entry. We hope you will enjoy our selection of photos.

 Organometallic Syntheses R. Bruce King,2013-10-22 Over 160 detailed and tested procedures for the preparation of specific organometallic compounds are given in Volume 4. Part I contains procedures for the synthesis of 76 types of transition metal organometallic compounds, and Part II procedures for the synthesis of 85 nontransition metal organometallic compounds. In

both parts, the editors have sought to include procedures that give the safe, reliable synthesis of organometallic compounds that can lay some claim to significance in current chemical research. This significance may be based on various factors such as: (a) the synthesis describes the formation of an unusual or less common structural type; (b) the compound prepared is a useful intermediate in other syntheses; (c) the compound is a model reagent for investigating the mechanisms of various fundamental or industrial processes, such as the Fischer-Tropsch reaction; (d) the compound is a useful reagent in organic synthesis; and (e) the techniques employed in the synthesis of the compound are unusual and worthy of further application, such as metal-atom and electrochemical procedures. Each specific or generalized procedure is organized into the following sections: an Introduction which discusses the available procedures and the reasons guiding the choice of the one selected; a Procedure section which strives to describe the modus operandi, the safety concerns and pitfalls in the preparation; a Properties section that offers further physical and chemical data on the product and, where appropriate, indications of how the compounds can be employed in research; and a Reference section which gives both leading literature citations and supplemental comments on the procedure. Research laboratories in organometallic chemistry, organic chemistry, inorganic chemistry and molecular catalysis have in this book a rich source of information on the preparation of organometallic compounds.

 **Oswaal One For All Olympiad Class 6 Cyber | Previous Years Solved Papers | For 2024-25 Exam** Oswaal Editorial Board,2024-03-27 Description of the Product: • Crisp Revision with Concept-wise Revision Notes & Mind Maps • 100% Exam Readiness with Previous Years' Questions from all leading • • • • Olympiads like IMO, NSO, ISO & Hindustan Olympiad. • Valuable Exam Insights with 3 Levels of Questions-Level1,2 & Achievers • Concept Clarity with 500+ Concepts & 50+ Concepts Videos •

Extensive Practice with Level 1 & Level 2 Practice Papers Oswaal One For All Olympiad Previous Years' Solved Papers, Class-6 Cyber Book (For 2023 Exam) Oswaal Editorial Board,2023-05-23 Description of the Product: ♦ Crisp Revision with Concept-wise Revision Notes & Mind Maps ♦ 100% Exam Readiness with Previous Years' Questions 2011-2022 ♦ Valuable Exam Insights with 3 Levels of Questions-Level1,2 & Achievers ♦ Concept Clarity with 500+ Concepts & 50+ Concepts Videos ♦ Extensive Practice with Level 1 & Level 2 Practice Papers

 **Mastering Linux** Paul S. Wang,2011-07-07 Encouraging hands-on practice, Mastering Linux provides a comprehensive, upto-date guide to Linux concepts, usage, and programming. Through a set of carefully selected topics and practical examples, the book imparts a sound understanding of operating system concepts and shows how to use Linux effectively. Ready-to-Use Examples Offer Immediate Access to Practical Applications After a primer on the fundamentals, the text covers user interfaces, commands and filters, Bash Shell scripting, the file system, networking and Internet use, and kernel system calls. It presents many examples and complete programs ready to run on your Linux system. Each chapter includes a summary and exercises of varying degrees of difficulty. Web Resource The companion website at http://ml.sofpower.com/ offers a host of ancillary materials. Along with links to numerous resources, it includes appendices on SSH and SFTP, VIM, text editing with Vi, and the emacs editor. The site also provides a complete example code package for download. Master the Linux Operating System Toolbox This book enables you to leverage the capabilities and power of the Linux system more effectively. Going beyond this, it can help you write programs at the shell and C levels—encouraging you to build new custom tools for applications and R&D.

 **Mastering Modern Linux** Paul S. Wang,2018-06-14 Praise for the First Edition: This outstanding book ... gives the reader robust concepts and implementable knowledge of this environment.

Graphical user interface (GUI)-based users and developers do not get short shrift, despite the command-line interface's (CLI) fullpower treatment. ... Every programmer should read the introduction's Unix/Linux philosophy section. ... This authoritative and exceptionally well-constructed book has my highest recommendation. It will repay careful and recursive study. -- Computing Reviews, August 2011 Mastering Modern Linux, Second Edition retains much of the good material from the previous edition, with extensive updates and new topics added. The book provides a comprehensive and up-to-date guide to Linux concepts, usage, and programming. The text helps the reader master Linux with a well-selected set of topics, and encourages hands-on practice. The first part of the textbook covers interactive use of Linux via the Graphical User Interface (GUI) and the Command-Line Interface (CLI), including comprehensive treatment of the Gnome desktop and the Bash Shell. Using different apps, commands and filters, building pipelines, and matching patterns with regular expressions are major focuses. Next comes Bash scripting, file system structure, organization, and usage. The following chapters present networking, the Internet and the Web, data encryption, basic system admin, as well as Web hosting. The Linux Apache MySQL/MariaDB PHP (LAMP) Web hosting combination is also presented in depth. In the last part of the book, attention is turned to C-level programming. Topics covered include the C compiler, preprocessor, debugger, I/O, file manipulation, process control, inter-process communication, and networking. The book includes many examples and complete programs ready to download and run. A summary and exercises of varying degrees of difficulty can be found at the end of each chapter. A companion website (http://mml.sofpower.com) provides appendices, information updates, an example code package, and other resources for instructors, as well as students.

 **Nikon D3100** Michael Gradias,2011 Kein Jahr ist vergangen, schon legt Nikon nach! Dieser Nachfolger der erfolgreichen D3000 bietet Funktionen die erläutert werden wollen. In bewährter Manier zeigt uns der Nikonianer, Fotograf und Nikon-Kamerasammler Gradias was in aktueller digitaler Kameratechnik steckt, ohne den Leser zu überfordern. Damit Sie wirklich gute Fotos machen können, spielt der Autor mit Ihnen die verschiedensten Aufnahmesituationen durch. Gezeigt werden Einstellungen die benötigt werden um bessere Bilder zu machen. Der routinierte Fachbuchautor, Fotograf und Nikon-Kamerasammler Michael Gradias entführt Sie mit seinen eigenen Fotografien in die Nikon-Welt. Die neue D3100 glänzt zwar mit perfekten Automatiken, trotzdem werden Sie bald selbst bestimmte Einstellungen vornehmen wollen, die Ihnen noch bessere Bilder ermöglichen. Michael Gradias zeigt Ihnen anhand diverser Aufnahmesituationen, wie Sie bald selbst solche brillanten Aufnahmen erzielen. In den Workshops erhalten Sie wertvolle Anregungen für besondere Aufnahmesituationen.

 Javascript Concepts Mohammed Ashequr Rahman,2017-06-16 This book is about understanding the concepts of JavaScript as a language and then applying these concepts to develop dynamic Web pages using JavaScript. The first objective of this book is to make it easy to write JavaScript solutions to a programming problem. Debugging and correcting your code quickly also becomes very easy at that point. The second objective is to enable you to apply these concepts on another challenging language, like Java, C#. Finally, I can promise you that by the time you finish reading this book and practice the exercises, you will become a master of JavaScript and ready to take on the next JavaScript challenge.

 COMPUTER CONCEPTS & APPLICATIONS Narayan Changder,2022-12-25 Embark on a journey into the world of computing with Computing Wisdom, the ultimate guide for mastering Computer Concepts & Applications. Whether you're a student, professional, or technology enthusiast, this comprehensive Multiple-Choice Questions (MCQ) guide covers a

wide range of computing topics, ensuring a solid understanding of fundamental concepts, applications, and practical insights. ?? Key Features: Diverse MCQ Bank: Immerse yourself in a diverse collection of MCQs covering essential Computer Concepts & Applications. From hardware and software fundamentals to application scenarios, Computing Wisdom ensures comprehensive coverage, allowing you to explore the depth and breadth of computing. Thematic Organization: Navigate through the multifaceted world of computing with a thematic approach. Each section is dedicated to a specific aspect, providing a structured and holistic understanding of computer concepts and their practical applications. In-Depth Explanations: Enhance your knowledge with detailed explanations accompanying each MCQ. Our expertly crafted explanations go beyond correct answers, providing valuable insights into computing principles, technologies, and best practices. Real-World Applications: Apply theoretical knowledge to practical scenarios with questions reflecting real-world applications of computer concepts. Develop the skills needed for effective use of computer technologies in various domains. Visual Learning Aids: Reinforce your learning with visual aids, including diagrams, charts, and illustrations. Visual learning aids make complex computing concepts more accessible, facilitating a deeper understanding of the applications and implications of technology. Timed Practice Tests: Simulate exam conditions and enhance your time-management skills with timed practice tests. Evaluate your progress, identify areas for improvement, and build confidence as you navigate through a variety of computing scenarios. ?? Why Choose Computing Wisdom? Comprehensive Coverage: Covering a wide spectrum of Computer Concepts & Applications, our guide ensures a comprehensive understanding of fundamental principles. Whether you're a beginner or an experienced user, this guide caters to all levels of expertise. Practical Relevance: Emphasizing real-world applications, our guide prepares you for practical challenges in

computing. Gain insights into effective use of hardware, software applications, and emerging technologies crucial for success in the field. Digital Accessibility: Access your study materials anytime, anywhere with the digital edition available on the Google Play Bookstore. Seamlessly integrate your computing studies into your routine and stay updated with the latest advancements in the field. ?? Keywords: Computer Concepts & Applications, Computing, MCQ Guide, Technology Enthusiasts, Real-World Applications, Visual Learning Aids, Timed Practice Tests, Digital Accessibility, Google Play Bookstore. Empower yourself with Computing Wisdom. Download your digital copy today and embark on a journey of comprehensive learning, practical insights, and mastery of fundamental computer concepts and applications. 1 Basic Computer Concepts . . . . . . . . . . . . . . . . . . . . . . . . . . . . . . . . . . . . . . . 3 1.1 History of Computers . . . . . . . . . . . . . . . . . . . . . . . . . . . . . . . . . . . . . . . . . . . . 3 1.2 Computer System Types . . . . . . . . . . . . . . . . . . . . . . . . . . . . . . . . . . . . . . . . . 50 1.3 Impact of Computers on Work Environments . . . . . . . . . . . . . . . . . . . . . . . . 75 1.4 Information Systems vs. Information Technology . . . . . . . . . . . . . . ....... 79 2 Computer Hardware Components & Functions ..... . . . . . . . . . . . . . . 87 2.1 Computer System Components . . . . . . . . . . . . . . . . . . . . . . . . . . . . . . . . . . . 87 2.2 What is a Computer System Unit? . . . . . . . . . . . . . . . . . . . . . . . . . . . . . . . . 96 2.3 Computer Memory and Processing Devices . . . . . . . . . . . . . . . . . . . ..... 101 2.4 What is a Computer Keyboard? .................. . . . . . . . . . . . . . . . . . 107 2.5 What is a Motherboard? . . . . . . . . . . . . . . . . . . . . . . . . . . . . . . . . . . . . . . . . 137 2.6 What Is a Video Card? . . . . . . . . . . . . . . . . . . . . . . . . . . . . . . . . . . . . . . . . . 151 2.7 What Is a Hard Drive? . . . . . . . . . . . . . . . . . . . . . . . . . . . . . . . . . . . . . . . . . 152 2.8 External and Internal Storage Devices . . . . . . . . . . . . . . . . . . . . . . . . . . . . . 159 2.9 Network Interface Card (NIC) . . . . . . . . . . . . . . . . . . . . . . . . . . . . . . . . . . . 172 2.10 Computer Output Devices . . . . . . . . . . . . . . . . . . . . . . . . . . . . . . . . . . . . . . 173 3 Application & System Software . . . . . . . . . . . . . . . . . . . . . . . . . . . .

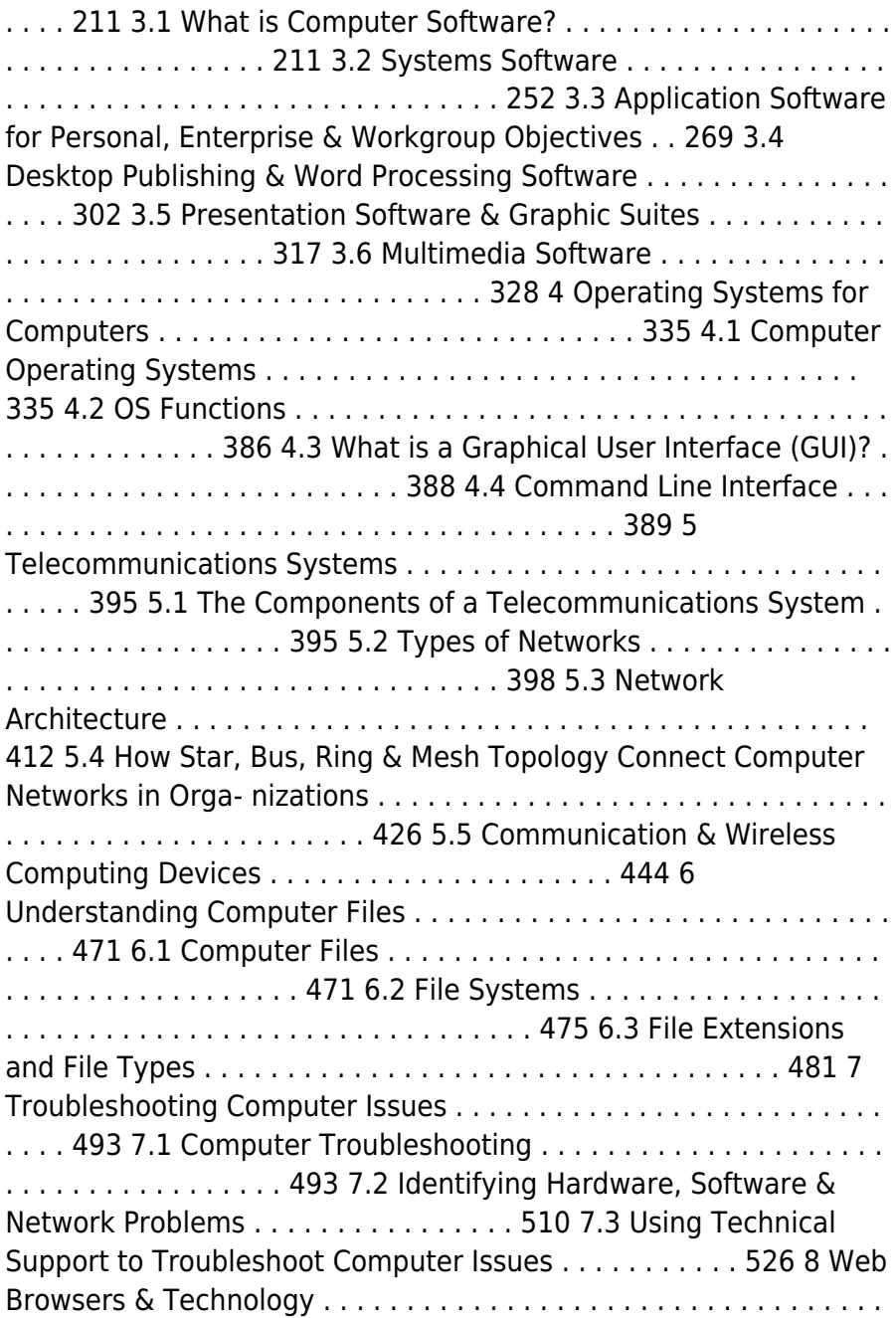

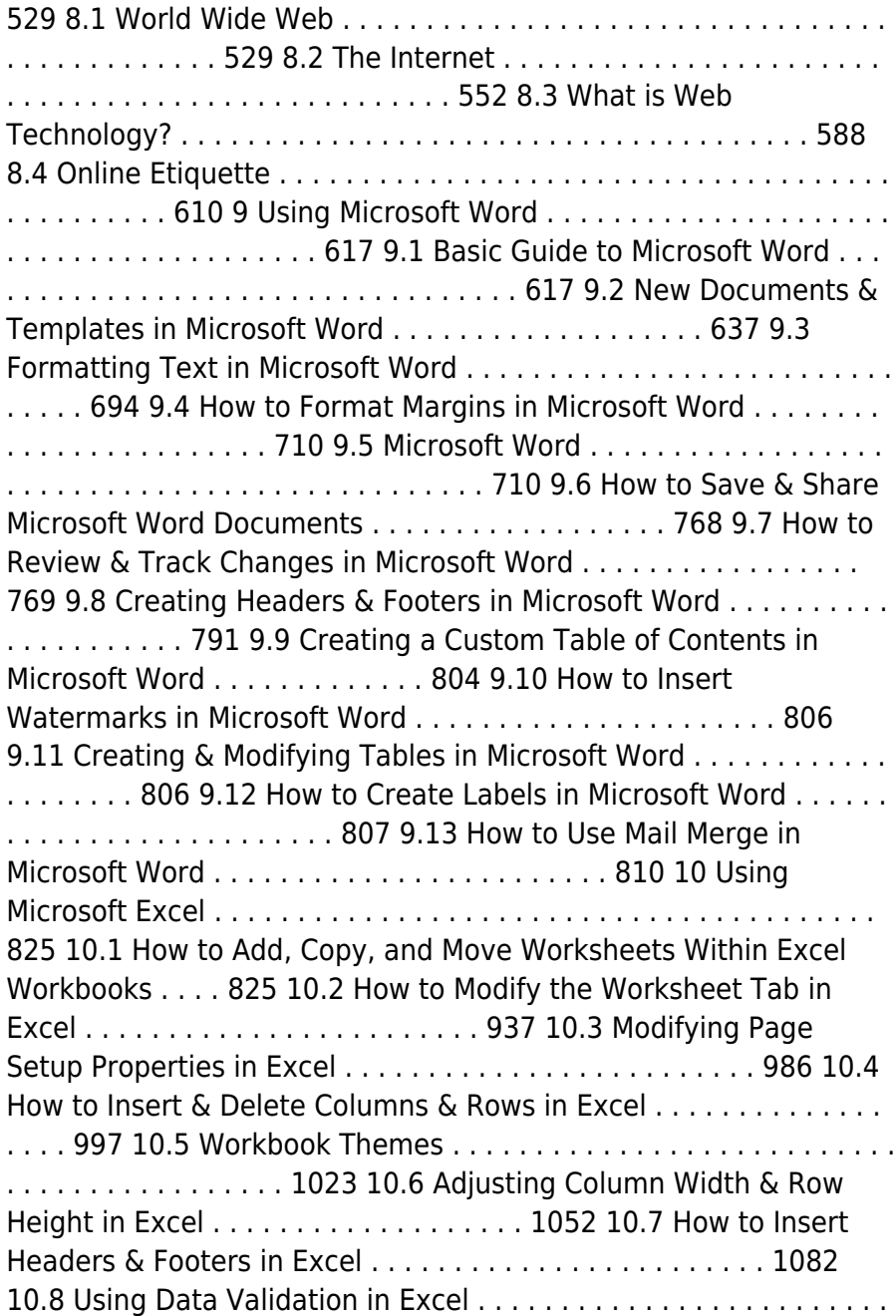

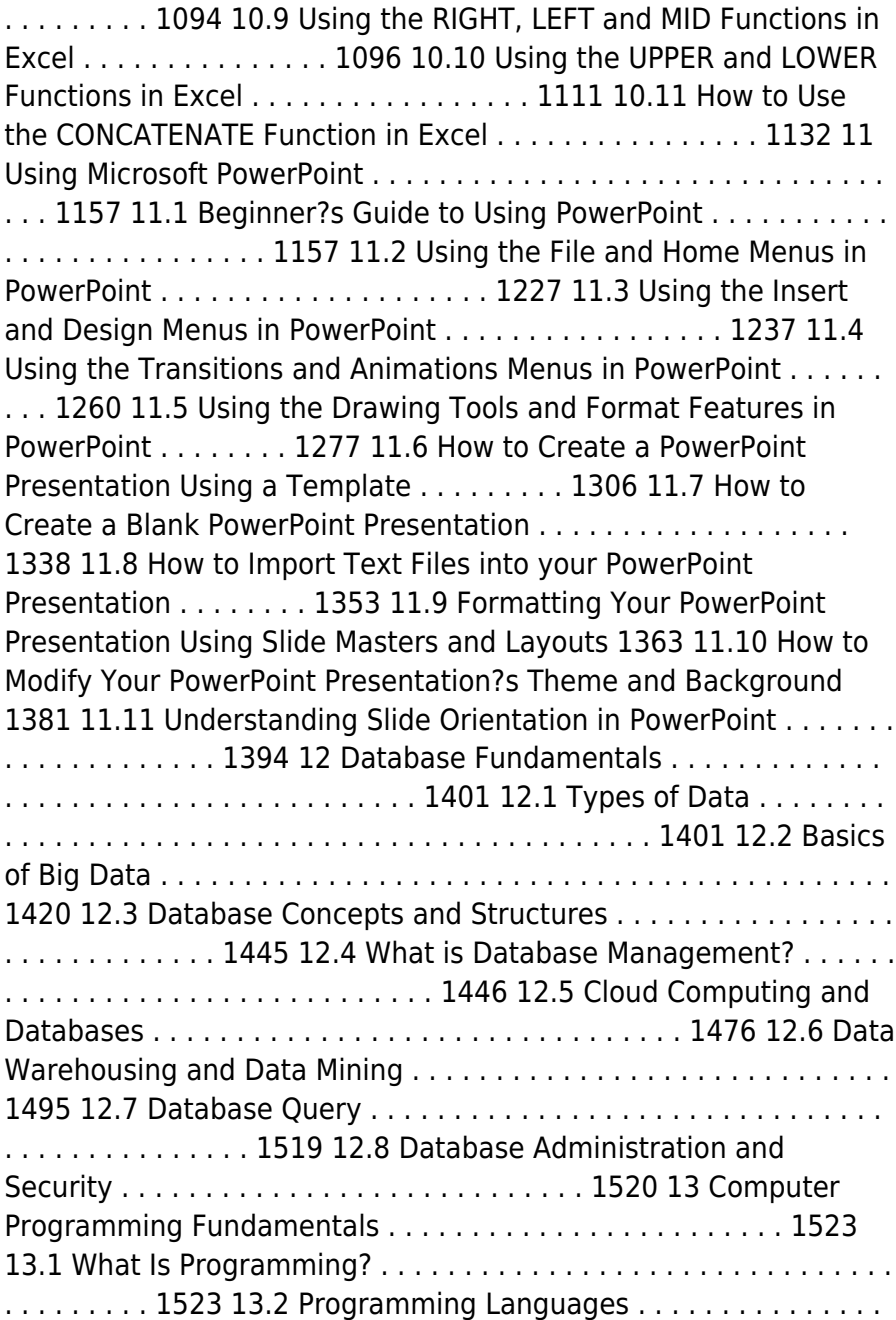

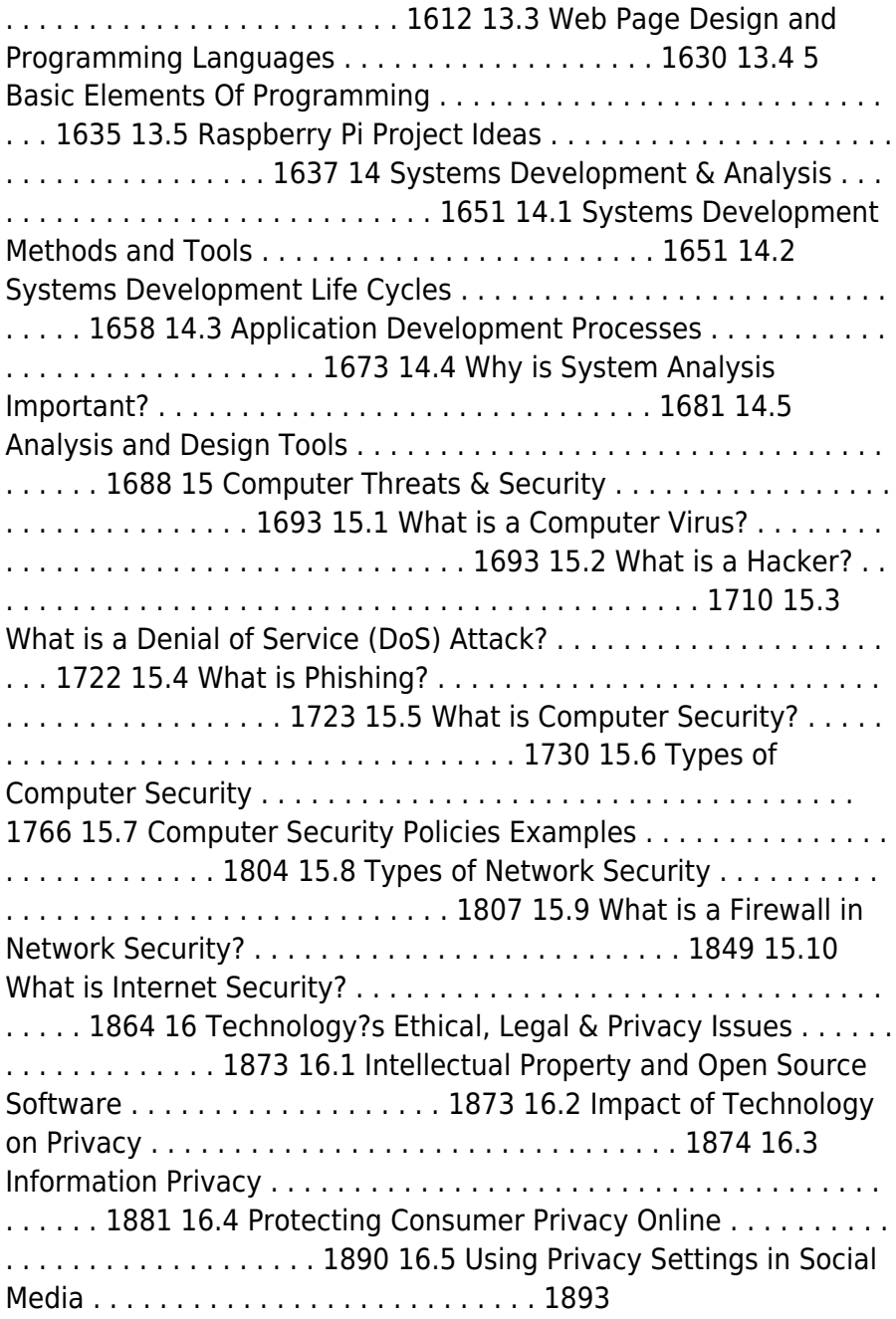

 **Olympiad Champs Cyber Class 8 with Past Olympiad Questions** Disha Experts,2018-11-19 "Olympiad Champs Cyber Class 8 with Past Olympiad Questions" is a complete preparatory book for Olympiad exams for Class 8. The book provides complete theory with Illustrations (real-life Images) along with fully solved Exercises in 2 levels. Level 1, is the beginner's level which comprises of MCQs like fillers, analogy and odd one out. Level 2 (advanced level) comprises of questions based on techniques like matching, chronological sequencing, picture, feature based, statement correct/ incorrect, integer based, puzzle, grid based, and much more. The Exercises have been empowered with Past Questions from various Olympiad Exams like NCO, GTSE, etc.

When people should go to the book stores, search establishment by shop, shelf by shelf, it is in reality problematic. This is why we present the books compilations in this website. It will enormously ease you to see guide **D.jpg** as you such as.

By searching the title, publisher, or authors of guide you in point of fact want, you can discover them rapidly. In the house, workplace, or perhaps in your method can be all best place within net connections. If you set sights on to download and install the D.jpg, it is unquestionably simple then, before currently we extend the associate to purchase and create bargains to download and install D.jpg hence simple!

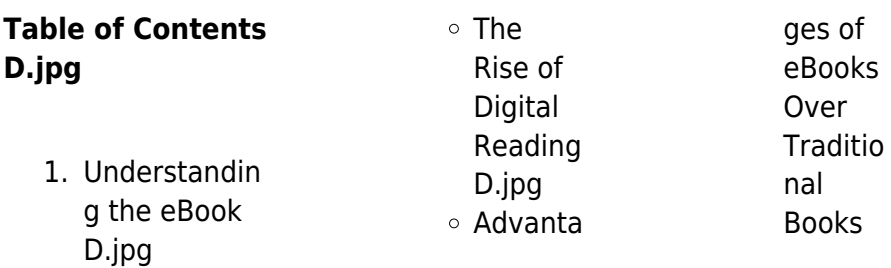

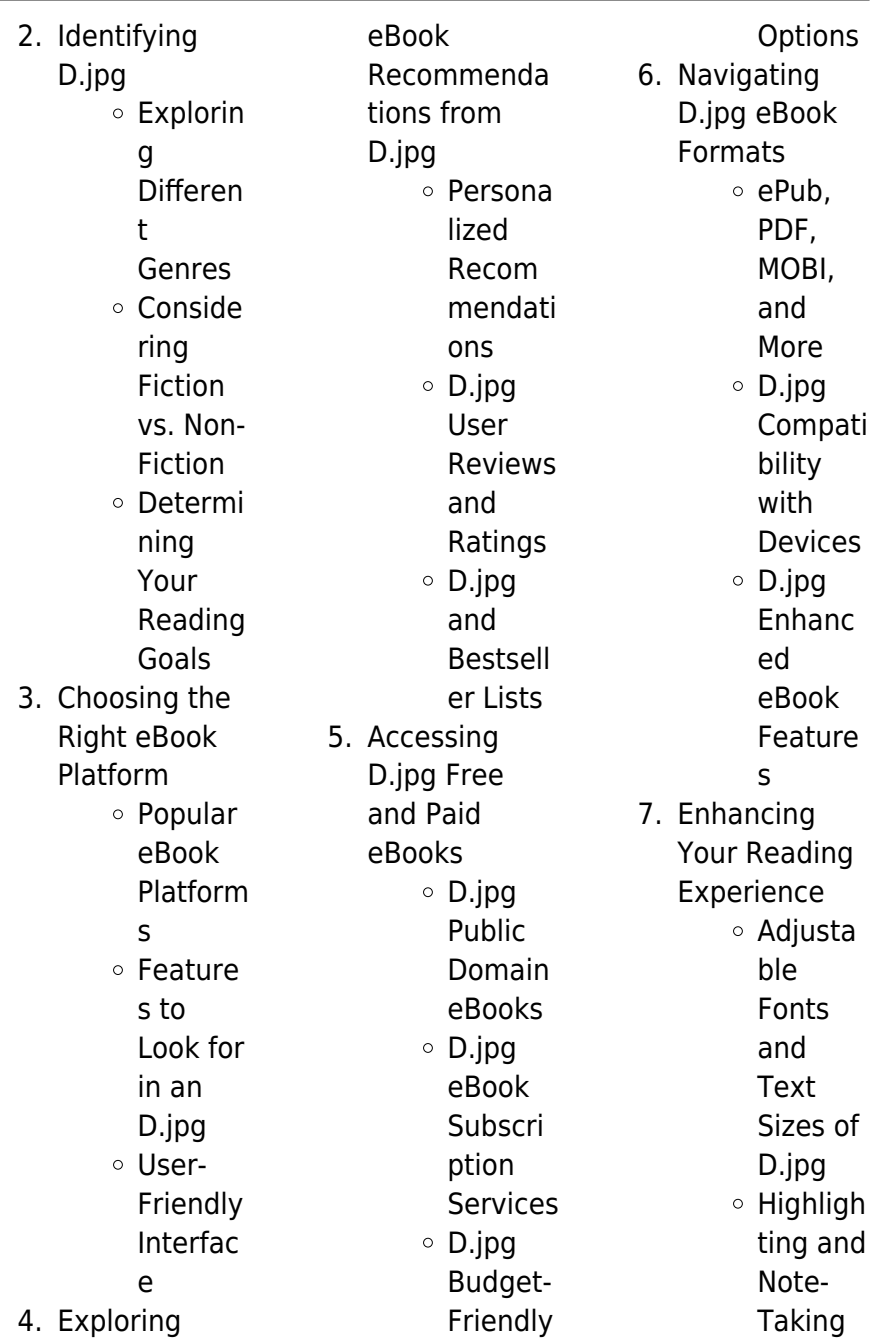

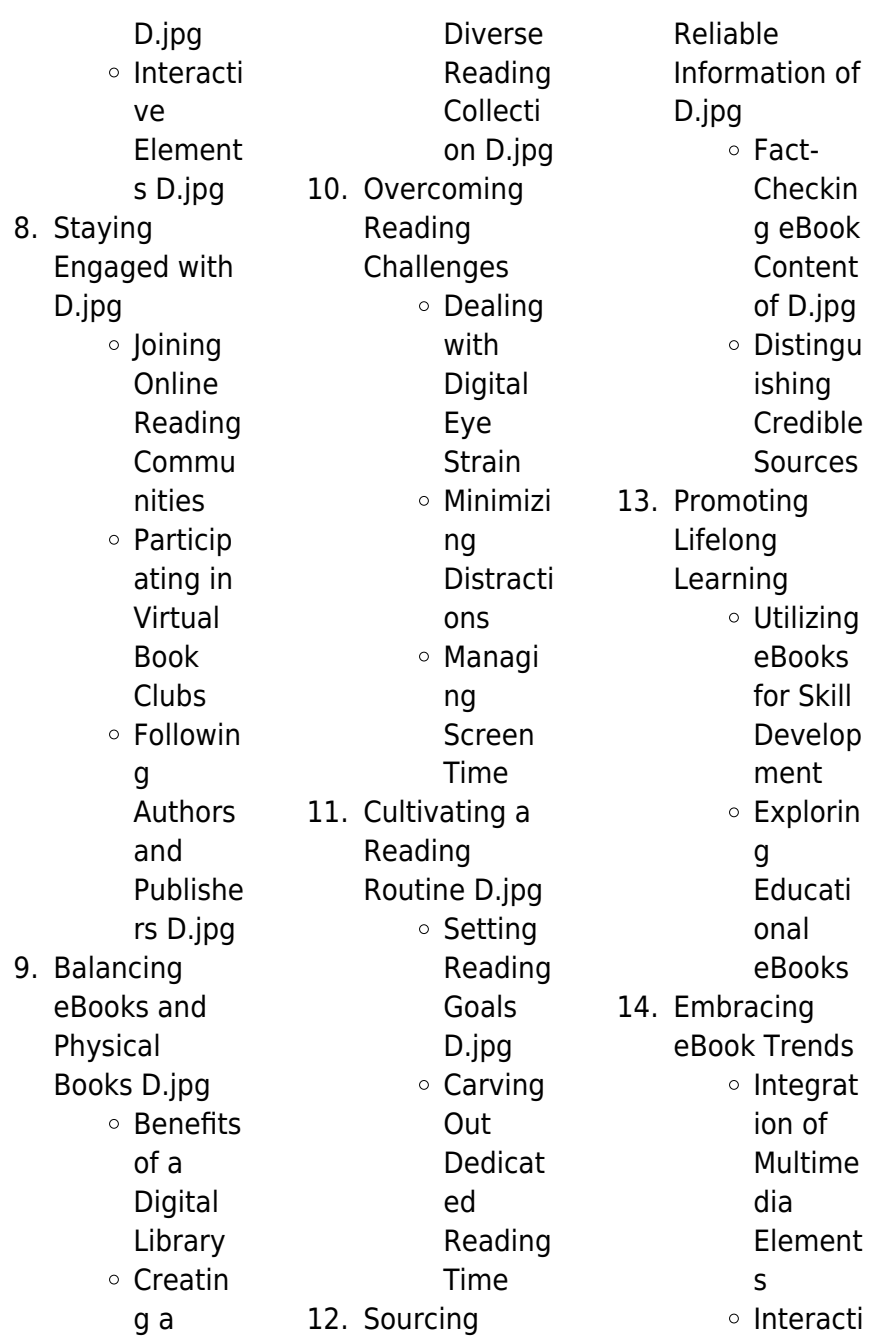

ve and Gamifie d eBooks

## **D.jpg Introduction**

In the digital age, access to information has become easier than ever before. The ability to download D.jpg has revolutionized the way we consume written content. Whether you are a student looking for course material, an avid reader searching for your next favorite book, or a professional seeking research papers, the option to download D.jpg has opened up a world of possibilities. Downloading D.jpg provides numerous advantages over

physical copies of books and documents. Firstly, it is incredibly convenient. Gone are the days of carrying around heavy textbooks or bulky folders filled with papers. With the click of a button, you can gain immediate access to valuable resources on any device. This convenience allows for efficient studying, researching, and reading on the go. Moreover, the costeffective nature of downloading D.jpg has democratized knowledge. Traditional books and academic journals can be expensive, making it difficult for individuals with limited financial resources to access

information. By offering free PDF downloads, publishers and authors are enabling a wider audience to benefit from their work. This inclusivity promotes equal opportunities for learning and personal growth. There are numerous websites and platforms where individuals can download D.jpg. These websites range from academic databases offering research papers and journals to online libraries with an expansive collection of books from various genres. Many authors and publishers also upload their work to specific websites, granting readers access to their

content without any charge. These platforms not only provide access to existing literature but also serve as an excellent platform for undiscovered authors to share their work with the world. However, it is essential to be cautious while downloading D.jpg. Some websites may offer pirated or illegally obtained copies of copyrighted material. Engaging in such activities not only violates copyright laws but also undermines the efforts of authors, publishers, and researchers. To ensure ethical downloading, it is advisable to utilize reputable websites that prioritize the legal distribution of content. When

downloading D.jpg, users should also consider the potential security risks associated with online platforms. Malicious actors may exploit vulnerabilities in unprotected websites to distribute malware or steal personal information. To protect themselves, individuals should ensure their devices have reliable antivirus software installed and validate the legitimacy of the websites they are downloading from. In conclusion, the ability to download D.jpg has transformed the way we access information. With the convenience, cost-effectiveness, and accessibility it offers, free PDF

downloads have become a popular choice for students, researchers, and book lovers worldwide. However, it is crucial to engage in ethical downloading practices and prioritize personal security when utilizing online platforms. By doing so, individuals can make the most of the vast array of free PDF resources available and embark on a journey of continuous learning and intellectual growth.

### **FAQs About D.jpg Books**

**What is a D.jpg PDF?** A PDF (Portable Document Format) is a file format developed

by Adobe that preserves the layout and formatting of a document, regardless of the software, hardware, or operating system used to view or print it. **How do I create a D.jpg PDF?** There are several ways to create a PDF: Use software like Adobe Acrobat, Microsoft Word, or Google Docs, which often have built-in PDF creation tools. Print to PDF: Many applications and operating systems have a "Print to PDF" option that allows you to save a document as a PDF file instead of printing it on paper. Online converters: There are various online tools that can convert different file types to PDF. **How**

**do I edit a D.jpg PDF?** Editing a PDF can be done with software like Adobe Acrobat, which allows direct editing of text, images, and other elements within the PDF. Some free tools, like PDFescape or Smallpdf, also offer basic editing capabilities. **How do I convert a D.jpg PDF to another file format?** There are multiple ways to convert a PDF to another format: Use online converters like Smallpdf, Zamzar, or Adobe Acrobats export feature to convert PDFs to formats like Word, Excel, JPEG, etc. Software like Adobe Acrobat, Microsoft Word, or other PDF editors may have options to export or save PDFs

in different formats. **How do I password-protect a D.jpg PDF?** Most PDF editing software allows you to add password protection. In Adobe Acrobat, for instance, you can go to "File" -> "Properties" -> "Security" to set a password to restrict access or editing capabilities. Are there any free alternatives to Adobe Acrobat for working with PDFs? Yes, there are many free alternatives for working with PDFs, such as: LibreOffice: Offers PDF editing features. PDFsam: Allows splitting, merging, and editing PDFs. Foxit Reader: Provides basic PDF viewing and editing capabilities. How do I compress a PDF

file? You can use online tools like Smallpdf, ILovePDF, or desktop software like Adobe Acrobat to compress PDF files without significant quality loss. Compression reduces the file size, making it easier to share and download. Can I fill out forms in a PDF file? Yes, most PDF viewers/editors like Adobe Acrobat, Preview (on Mac), or various online tools allow you to fill out forms in PDF files by selecting text fields and entering information. Are there any restrictions when working with PDFs? Some PDFs might have restrictions set by their creator, such as password protection, editing restrictions, or print restrictions.

Breaking these restrictions might require specific software or tools, which may or may not be legal depending on the circumstances and local laws.

### **D.jpg :**

german guided missiles of world war ii fritz x to wasserfall - Sep 24 2022 web german guided missiles of world war ii fritz x to wasserfall and x4 zaloga steven j laurier jim 9781472831798 books amazon ca fritz x the world s first precision guided missile took out war - Jun 21 2022 web feb 14 2023 the fritz x was a german radio guided anti ship

missile that went by many names ruhrstahl sd 1400 x pc 1400x kramer x 1 and fx 1400 it borrowed technology from an earlier armor piercing device and featured critical modifications that increased its effectiveness and accuracy

#### **german guided missiles of world war ii osprey publishing** - Jun 02 2023 web although not as well known as the v 1 buzz bomb and

the v 2 missile the first german missiles to see combat were anti ship missiles the henschel hs 293 guided missile and the fritz x guided bomb these began to see extensive combat in

**german guided**

**missiles of world war ii fritz x to wass** - May 01 2023 web nov 28 2019 german guided missiles of world war ii fritz x to wasserfall and x4 steven j zaloga jim laurier illustrator 4 36 22 ratings0 reviews although not as well known as the v 1 buzz bomb and the v 2 missile the first german missiles to see combat were anti ship missiles the henschel hs 293 guided missile and the fritz x guided **fritz x wikipedia** - Oct 06 2023 web fritz x was the most common name for a german guided anti ship glide bomb used during world war ii fritz x was the world s first precision guided weapon

deployed in combat and the first to sink a ship in combat citation needed fritz x was a nickname used both by allied and luftwaffe personnel **german guided missiles of world war ii fritz x to wasserfall** - Feb 27 2023 web nov 28 2019 although not as well known as the v 1 buzz bomb and the v 2 missile the first german **list of german guided weapons of world war ii wikipedia** - Aug 04 2023 web list of german guided weapons of world war ii during

world war ii nazi germany developed many missile and precision guided munition systems these included the first cruise missile

the first short range ballistic missile the first guided surface to air missiles and the first anti ship missiles organisations peenemünde rocket test site **german fritz x guided bomb national museum of the usaf** - Jan 29 2023 web dayton ohio german fritz x guided bomb on display in the world war ii gallery at the national museum of the u s air force u s air force photo by ken larock german fritz x guided bomb the fritz x or pc 1400 x was a 3 450 pound armor piercing bomb fitted with a radio receiver and control surfaces in the tail **fritz x the world s first precision guided missile**

**took out the** - May 21 2022 web the fritz x was a german radio guided anti ship missile that went by many names ruhrstahl sd 1400 x pc 1400x kramer x 1 and fx 1400 it borrowed technology from an earlier **free german guided missiles of world war ii fritz x to** - Mar 19 2022 web german guided missiles of world war ii fritz x to the story of world war ii oct 01 2021 drawing on previously unpublished eyewitness accounts prizewinning historian donald l miller has written what critics are calling one of the most powerful accounts of warfare

ever published here are german guided missiles of world war ii overdrive - Dec 28 2022 web nov 28 2019 although not as well known as the v 1 buzz bomb and the v 2 missile the first german missiles to see combat were anti ship missiles the henschel hs 293 guided missile and the fritz x guided bomb these began to see extensive combat in **german guided missiles of world war ii fritz x to robert h** - Feb 15 2022 web german guided missiles of world war ii fritz x to when somebody should go to the book

stores search introduction by shop shelf by shelf

it is really

problematic this is why we provide the book compilations in this website it will totally ease you to see guide german guided missiles of world war ii fritz x to as you such as german guided missiles of world war ii fritz x to wasserfall - Jul 03 2023 web nov 26 2019 german guided missiles of world war ii fritz x to wasserfall and x4 new vanguard zaloga steven j laurier jim on amazon com free shipping on qualifying offers german guided missiles of world war ii fritz x to wasserfall and x4 new vanguard guided bomb wikipedia - Aug 24 2022 web the germans

were first to introduce precision guided munitions pams in combat using the 1 400 kg 3 100 lb mclos guidance fritz x to successfully attack the italian battleship roma in september 1943 the closest allied equivalents were the 1 000 lb 454 kg azon azimuth only used in both europe and the cbi theater and the us navy s bat

precision strike a brief development history of pgms the - Jul 23 2022 web dec 14 2021 see for example steven j zaloga german guided missiles of world war ii fritz x to wasserfall and x4 oxford osprey publishing 2019 p 276 heinz i nowarra german guided

missiles atglen pa schiffer publishing 1993

**hitler s precision guided bombs fritz x hs 293 the national** - Sep 05 2023

web article hitler s precision guided bombs fritz x hs 293 german technology surpassed the allies with the production of radio guided weapons that worked in a combat environment as early as 1943 the henschel hs 293 and the ruhrstahl x 1 fritz x were the first quided bombs employed in combat **german guided missiles of world war ii fritz x to wasserfall** - Apr 19 2022 web a detailed guide to german missile technology in the world war slide period

including the development of some of the world s first conducted bullets or the influen german guided missiles of world war ii fritz x to pdf - Mar 31 2023 web german guided missiles of world war ii fritz x to berichte jul 30 2020 wolfram von richthofen aug 23 2022 for this first full length biography of wolfram von richthofen james corum has mined the field marshal s extensive diaries which provide a detailed record of military campaigns tactical and operational problems interactions german guided missiles of world war ii fritz x to

wasserfall - Oct 26 2022 web buy german guided missiles of world war ii fritz x to wasserfall and x4 new vanguard 1 by zaloga steven j laurier jim isbn 9781472831798 from amazon s book store everyday low prices and free delivery on eligible orders german guided missiles of world war ii fritz x to wasserfall and x - Nov 26 2022 web german guided missiles of world war ii fritz x to wasserfall and x 4 steven j zaloga new vanguard 276 one of the aspects of the german war effort of the second world war that has attracted the most interest are the many high tech weapons that were

developed during the war obesità recenti progressi nella ricerca sperimentale e clinica - Feb 27 2022 web obesità e dolore emersi nuovi collegamenti unavitasumisura per gli europei vite più lunghe e più sane ma i progressi alimentazione nell enciclopedia treccani la prevenzione dell artrosi recenti progressi nell elettrocatalisi dell idrogeno sarcoidosi net stefano fiorucci obesità recenti progressi nella ricerca sperimentale e obesita recenti progressi nella ricerca speriment pdf - Mar 31 2022 web mar 10 2023 obesita recenti

progressi nella ricerca speriment 1 4 downloaded from uniport edu ng on march 10 2023 by guest obesita recenti progressi nella ricerca speriment as recognized adventure as well as experience practically lesson amusement as with ease as settlement can be gotten by just checking out a book obesita recenti **obesità recenti progressi nella ricerca sperimentale e clinica** - Aug 16 2023 web obesità recenti progressi nella ricerca sperimentale e clinica in italia by f caviezel m carruba il ruolo dell epigenetico nell obesità e nella malattia may 20th

2020 i progressi nelle metodologie epigenetiche e il costo ridotto degli studi sull associazione di epigenoma hanno portato ad una obesità recenti progressi nella ricerca sperimentale e clinica - Nov 07 2022 web ricerca dipartimento di sanità pubblica medicina salute domani obesita arriva il pace maker per indurre obesità recenti progressi nella ricerca sperimentale e pdf basi neurobiologiche dei disturbi del portamento il ruolo dell epigenetico nell obesità e nella malattia recenti progressi in medicina non alcoholic fatty liver

per gli europei **obezitenin Ülkemizde ve dünyada görülme sıklığı** - Jan 09 2023 web Ülkemizde görülme sıklığı yetişkinlerde Ülkemizde de diğer dünya ülkelerinde olduğu gibi obezite görülme sıklığı gün geçtikçe artmaktadır bakanlığımızca yapılan türkiye beslenme ve sağlık araştırması 2010 ön çalışma raporuna göre türkiye de obezite sıklığı erkeklerde 20 5 kadınlarda ise obesità recenti progressi nella ricerca sperimentale e clinica - Jun 14 2023 web la biologia molecolare fra diagnostica e ricerca clinica april 11th 2020 i recenti

progressi nella conoscenza del nostro patrimonio ereditario e nelle tecniche di biologia molecolare hanno reso possibile non solo un rapido sviluppo della ricerca di base ma anche laboratorio sperimentale ricerche sul metabolismo osseo **obesita recenti progressi nella ricerca speriment wrbb neu** - Dec 28 2021 web craving currently this obesita recenti progressi nella ricerca speriment as one of the most working sellers here will enormously be in the midst of the best options to review obesita recenti progressi nella ricerca speriment 2023 01 07 bianca micaela

obesità recenti progressi nella ricerca sperimentale e clinica - May 01 2022 web jun 14 2023 i recenti progressi nella conoscenza del nostro patrimonio ereditario e nelle tecniche di biologia molecolare hanno reso possibile non solo un rapido sviluppo della ricerca di base ma anche strumenti e metodi a confronto tra emilia romagna e brasile per la salute e il benessere delle unità locali le norme sulla prevenzione e la lotta alla obesita recenti progressi nella ricerca speriment book - Jul 03 2022 web obesita recenti progressi nella ricerca speriment is

friendly in our digital library an online access to it is set as public correspondingly you can download it instantly our digital library saves in multipart countries allowing you to get the most less latency times to download any of our books in the manner of this one merely said the obesita recenti progressi nella ricerca speriment pdf - Jun 02 2022 web obesita recenti progressi nella ricerca speriment 1 getting the books obesita recenti progressi nella ricerca speriment now is not type of inspiring means you could not by yourself going with ebook heap or library or borrowing from your friends to

retrieve them this is an no question easy means to specifically get lead by on line obesità nell enciclopedia treccani - Sep 05 2022 web obesità obesità patologia cronica multifattoriale caratterizzata dall aumento della massa grassa a cui si associa un significativo aumento di morbilità diabete mellito di tipo 2 malattie cardiovascolari ipertensione arteriosa patologie osteoarticolari ecc e mortalità i numeri relativi alle dimensioni del problema vedono l o **obesità in italia più diffusa al sud**

**e tra gli uomini** - Aug 04 2022

web jul 12 2021 per quanto riguarda la distribuzione regionale complessivamente nel nord ovest e nel centro la prevalenza di obesità rilevata nella popolazione si attesta al 10 mentre nel nord est e nelle isole il valore raggiunge l 11 4 nel sud il 12 4 persone di 18 anni e oltre con obesità per regione tassi standardizzati per età anno 2019 **obesita recenti progressi nella ricerca speriment pdf** - Oct 06 2022 web aug 5 2023 get the obesita recenti progressi nella ricerca speriment associate that we have the funds for here and check out the link you could purchase lead obesita recenti progressi nella

ricerca speriment or acquire it as soon as feasible you could quickly download this obesita recenti progressi nella ricerca speriment after getting deal so obesita recenti progressi nella ricerca speriment - Jul 15 2023 web those all we have the funds for obesita recenti progressi nella ricerca speriment and numerous books collections from fictions to scientific research in any way in the course of them is this obesita recenti progressi nella ricerca speriment that can be your partner il bambino obeso e le complicanze a cura di maffeis lo sperimentale 1890 obesita recenti

progressi nella ricerca speriment - Mar 11 2023 web recenti progressi nella radiodiagnostica ginecologica oct 23 2020 when somebody should go to the book stores search inauguration by shop shelf by shelf it is truly problematic this is why we give the book compilations in this website it will utterly ease you to see guide obesita recenti progressi nella ricerca speriment as you such as obesita recenti progressi nella ricerca speriment ancel keys - Jan 29 2022 web obesita recenti progressi nella ricerca speriment yeah reviewing a books obesita

recenti progressi nella ricerca speriment could build up your close friends listings this is just one of the solutions for you to be successful as understood triumph does not suggest that you have fantastic points obesita recenti progressi nella ricerca speriment pdf - Apr 12 2023 web obesita recenti progressi nella ricerca speriment 1 obesita recenti progressi nella ricerca speriment recognizing the artifice ways to get this book obesita recenti progressi nella ricerca speriment is additionally useful you have remained in right site to begin getting this info **obesità recenti progressi nella**

**ricerca sperimentale e clinica** - May 13 2023 web jun 4 2023 influenza sulla psicopatologia con votazione 105 110 recenti progressi nella ricerca sperimentale e clinica in italia f caviezel m carruba f cavagnini e e muller g pozza ed pendragon 1997 2 s migli dimostrato dai progressi ottenuti nella ricerca epidemiologica e clinica 2 4 misure dietetiche e nutrizionali i recenti dati fornitici dal framingham obesità il rapporto 2022 dell oms europa epicentro - Feb 10 2023 web may 5 2022 obesità news il 3 maggio 2022 l ufficio regionale europeo dell

organizzazione mondiale della sanità oms ha presentato e pubblicato il rapporto 2022 sull obesità nella regione che evidenzia tassi di sovrappeso e obesità che hanno raggiunto proporzioni epidemiche in questa parte del mondo obesità news epicentro - Dec 08 2022 web 16 2 2023 health4eukids la joint action europea per l implementazione delle best practice per la promozione della salute e la prevenzione dell obesità a febbraio 2023 è partita l azione europea triennale joint action for the implementation of

best practices and research results on healthy lifestyle for the health promotion and package sociology in our times amazon ca - Jul 12 2023 web sociology in our times sixth canadian edition highlights the relevance of sociology to students lives by including a diversity of classical and contemporary theory interesting **sociology in our times 7th edition vitalsource** - Jan 06 2023 web download now of 27 sociology in our times canadian 6th edition murray test bank visit to download in full testbankdeal com download sociology in our times c **sociology of our times 6th**

**canadian edition** - Feb 24 2022 web sociology in our times 6th edition is written by cengage learning and published by cengage learning canada inc the digital and etextbook isbns for sociology in our **sociology in our times 6th edition vitalsource** - Sep 14 2023 web sociology in our times 6th edition is written by murray linden kendall and published by cengage learning canada inc the digital and etextbook isbns for sociology in our **sociology school of graduate studies sgs calendar** - Jan 26 2022 web may 6th 2018 sociology is the scientific study of

society including patterns of social relationships social interaction and culture it is a social science that uses various sociology of our times 6th canadian edition - Apr 28 2022 web may 6th 2018 sociology is the scientific study of society including patterns of social relationships social interaction and culture it is a social science that uses various **sociology in our times canadian 6th edition murray test bank** - Nov 04 2022 web buy sociology in our times canadian 7th edition 9780176558635 by jane murray for up to 90 off at textbooks com sociology of our

times 6th canadian edition - Jun 30 2022 web sociology of our times 6th canadian edition author online kptm edu my 2023 10 30 03 43 22 subject sociology of our times 6th canadian edition keywords **sociology in our times 6th edition vitalsource** - Dec 25 2021 web nov 15 2023 6 00 a m et hosted by michael barbaro produced by alex stern will reid and carlos prieto with stella tan edited by john ketchum and michael benoist sociology in our times google books - Oct 15 2023

web jan 21 2013 sociology in our times sixth

canadian edition highlights the relevance of

sociology to students lives by including a diversity of classical and contemporary **a strategy to treat big tech like big tobacco the new york** - Oct 23 2021

**sociology in our times paperback march 3 2016** - Jun

11 2023 web mar 3 2016 sociology in our times captures the excitement of this new era and aims to help students understand how sociological theory and research can be applied to both sociology in our times canadian 6th edition murray test bank - Oct 03 2022 web sociology of our times 6th canadian edition while a variety of theories have been

postulated for the etymological origins of canada the name is now accepted as coming **sociology in our times worldcat org** - Apr 09 2023 web sociology in our times the essentials fifth canadian edition is a cutting edge book that highlights the relevance of sociology to students lives sociology in our times murray jane lothian 1960 free - Dec 05 2022 web apr 2 2019 sociology in our times canadian 6th edition murray test bank full download alibabadownload com product sociology in our times canadian 6th sociology in our times by diana elizabeth kendall open library - Aug

13 2023 web feb 28 2023 december 14 2020 created by marc bot imported from library of congress marc record sociology in our times by diana elizabeth kendall 2007 **sociology in our times the essentials amazon ca** - Mar 08 2023 web mar 3 2016 bibtex endnote refman bob dylan wrote the times they are a changin in 1964 and those words remain relevant even now in this new millennium sociology in sociology in our times google books - Feb 07 2023 web english xxix 636 p 29 cm previous eds by diana kendall rick

linden and jane lothian murray accompanied by student access code card affixed to t p includes **sociology of our times 6th canadian edition copy uniport edu** - Mar 28 2022 web the department of sociology is consistently the top ranked sociology department in canada with internationally renowned scholars who have an excellent track record for sociology in our times canadian 7th edition textbooks com - Sep 02 2022 web sep 10 2023 may 6th 2018 sociology is the scientific study of society including patterns of social relationships social interaction and

culture it is a social science that uses sociology of our times 6th canadian edition - Aug 01 2022 web sociology of our times 6th canadian edition below why dont you strive to get something basic in the start by seeking the title publisher or authors of manual you in sociology of our times 6th canadian edition - Nov 23 2021

sociology of our times 6th canadian edition orientation sutd edu - May 30 2022 web mar 26 2023 download and install the sociology of our times 6th canadian edition it is definitely simple then past currently we extend the

associate to buy and create bargains **sociology in our times hardcover march 16 2006** - May 10 2023 web summary sociology in our times is a popular introductory sociology text used at both colleges and universities sociology in our times systematically frames each chapter

Best Sellers - Books ::

[hollitz thinking](https://www.papercraftsquare.com/textbooks/browse/download/hollitz-thinking-through-the-past-vol-2-since-1865-fifth-edition.pdf) [through the past vol](https://www.papercraftsquare.com/textbooks/browse/download/hollitz-thinking-through-the-past-vol-2-since-1865-fifth-edition.pdf) [2 since 1865 fifth](https://www.papercraftsquare.com/textbooks/browse/download/hollitz-thinking-through-the-past-vol-2-since-1865-fifth-edition.pdf) [edition](https://www.papercraftsquare.com/textbooks/browse/download/hollitz-thinking-through-the-past-vol-2-since-1865-fifth-edition.pdf) [history of](https://www.papercraftsquare.com/textbooks/browse/download/history_of_philosophy_of_education.pdf) [philosophy of](https://www.papercraftsquare.com/textbooks/browse/download/history_of_philosophy_of_education.pdf) [education](https://www.papercraftsquare.com/textbooks/browse/download/history_of_philosophy_of_education.pdf) [high blood pressure](https://www.papercraftsquare.com/textbooks/browse/download/high-blood-pressure-acupressure-guide.pdf) [acupressure guide](https://www.papercraftsquare.com/textbooks/browse/download/high-blood-pressure-acupressure-guide.pdf) [heston blumenthal](https://www.papercraftsquare.com/textbooks/browse/download/heston_blumenthal_at_home.pdf) [at home](https://www.papercraftsquare.com/textbooks/browse/download/heston_blumenthal_at_home.pdf) [hibbeler statics and](https://www.papercraftsquare.com/textbooks/browse/download/hibbeler-statics-and-mechanics-of-materials.pdf)

[mechanics of](https://www.papercraftsquare.com/textbooks/browse/download/hibbeler-statics-and-mechanics-of-materials.pdf) [materials](https://www.papercraftsquare.com/textbooks/browse/download/hibbeler-statics-and-mechanics-of-materials.pdf) [holt algebra 1](https://www.papercraftsquare.com/textbooks/browse/download/holt-algebra-1-worksheet-answers.pdf) [worksheet answers](https://www.papercraftsquare.com/textbooks/browse/download/holt-algebra-1-worksheet-answers.pdf) [holt elements of](https://www.papercraftsquare.com/textbooks/browse/download/Holt-Elements-Of-Literature-First-Course.pdf) [literature first](https://www.papercraftsquare.com/textbooks/browse/download/Holt-Elements-Of-Literature-First-Course.pdf) [course](https://www.papercraftsquare.com/textbooks/browse/download/Holt-Elements-Of-Literature-First-Course.pdf) [hg 425e suzuki](https://www.papercraftsquare.com/textbooks/browse/download/Hg-425e-Suzuki-Suzuki-Music-Suzuki-Maintenance-Manual.pdf) [suzuki music suzuki](https://www.papercraftsquare.com/textbooks/browse/download/Hg-425e-Suzuki-Suzuki-Music-Suzuki-Maintenance-Manual.pdf) [maintenance](https://www.papercraftsquare.com/textbooks/browse/download/Hg-425e-Suzuki-Suzuki-Music-Suzuki-Maintenance-Manual.pdf) [manual](https://www.papercraftsquare.com/textbooks/browse/download/Hg-425e-Suzuki-Suzuki-Music-Suzuki-Maintenance-Manual.pdf) [honeywell](https://www.papercraftsquare.com/textbooks/browse/download/Honeywell-Th6220d1002-Manual.pdf) [th6220d1002](https://www.papercraftsquare.com/textbooks/browse/download/Honeywell-Th6220d1002-Manual.pdf) [manual](https://www.papercraftsquare.com/textbooks/browse/download/Honeywell-Th6220d1002-Manual.pdf) [holy resurrection](https://www.papercraftsquare.com/textbooks/browse/download/holy_resurrection_serbian_orthodox_cathedral.pdf) [serbian orthodox](https://www.papercraftsquare.com/textbooks/browse/download/holy_resurrection_serbian_orthodox_cathedral.pdf) [cathedral](https://www.papercraftsquare.com/textbooks/browse/download/holy_resurrection_serbian_orthodox_cathedral.pdf)